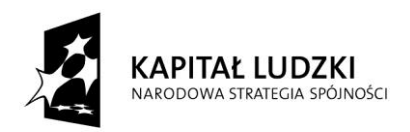

**UNIA EUROPEJSKA EUROPEJSKI** FUNDUSZ SPOŁECZNY

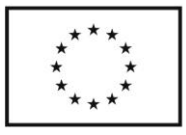

# Nowoczesne technologie stosowane w budownictwie

Materiały dydaktyczne dla trenerów warsztatów realizowanych w ramach projektu "Nauczyciel na praktykach. Program doskonalenia zawodowego w przedsiębiorstwach dla nauczycieli kształcenia zawodowego"

**dr inż. Janusz Vitalis Kozubal**

Copyright © by Dolnośląska Szkoła Wyższa, Wrocław 2011

### **Projekt oraz niniejsze materiały zostały współfinansowane ze środków Unii Europejskiej w ramach Europejskiego Funduszu Społecznego**

**Publikacja dystrybuowana bezpłatnie.**

Cytowanie fragmentów wyłącznie z podaniem źródła oraz autorów

Dolnośląska Szkoła Wyższa Biuro projektu "Nauczyciel na praktykach. Program doskonalenia zawodowego w przedsiębiorstwach dla nauczycieli kształcenia zawodowego"

ul. Wagonowa 9, 53-609 Wrocław tel. 71 358-27-24 fax. 71 358-27-68 e-mail: [nnp@dswe.pl](mailto:nnp@dswe.pl) [www.nauczycielnapraktykach.pl](http://www.nauczycielnapraktykach.pl/)

# **Spis treści**

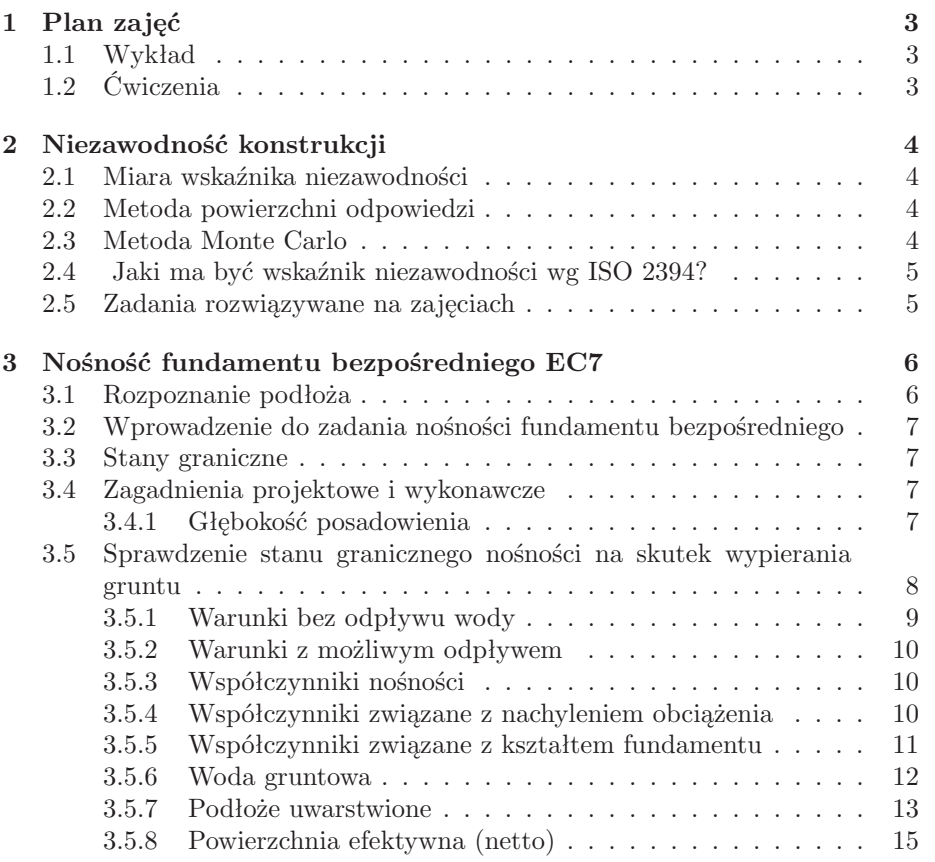

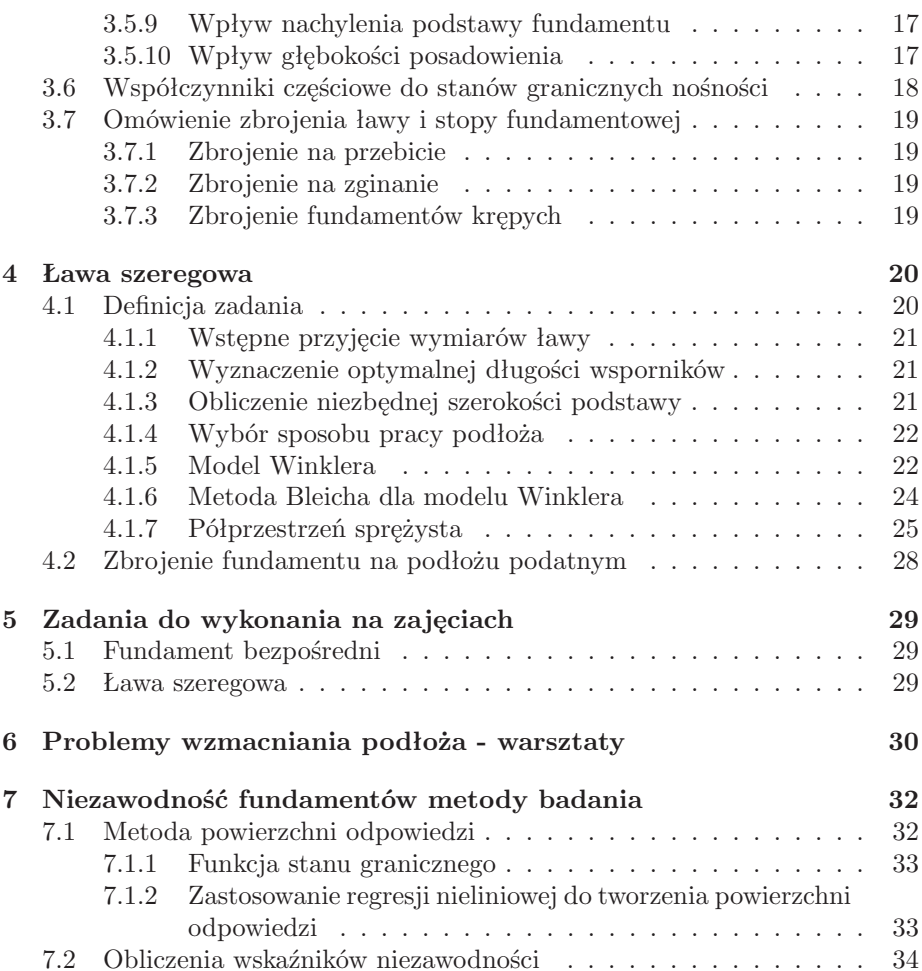

# **Plan zajęć**

### **1.1 Wykład**

Ogólne uwagi związane z realizacją wykładu: Należy podkreślić różnice wynikające z odmiennych filozofii projektowania z zastosowaniem EC7 i normy dotychczas obowiązującej. Przekazanie studentom podstawowych informacji o ideii normalizacji, i o prawdopodobieństwie w rozumieniu awarii obiektu. Przed wrpowadzeniem w zagadnienia EC, należy wyjasnić pojęcie niezawodności.

- 1. Niezawodność konstrukcji geotechnicznych.
- 2. Posadowienie bezpośrednie EC7.
- 3. Ława szeregowa na podłożu podatnym rozwiązania numeryczne.

## **1.2 Ćwiczenia**

Ćwiczenia będą uzupełnieniem treści wykładów, słuchacze podejmą się rozwiązania przedstawionych problemów w formie projektów. Ćwiczenia zostaną uzupełnione w treści związane z zapobieganiem awarii o podłożu geotechnicznym.

- 1. Posadowienie bezpośrednie EC7.
- 2. Ława szeregowa na podłożu podatnym rozwiązania numeryczne.
- 3. Problemy wzmacniania podłoża warsztaty.

# **Niezawodność konstrukcji**

Analiza niezawodności konstrukcji polega na określeniu jaki wpływ na konstrukcję mają poszczególne zmienne losowe, wynikiem ich wpływu może być jeden z dwu stanów ogólnie określanych jako awaria i stan dopuszczalny (prawidłowy). W rozważaniach dalszych granica pomiędzy dopuszczalnymi i awarią określona będzie jako funkcja *g* na zmiennych losowych. Wszystkie realizacje zmiennych losowych stanowią element przestrzeni Euklidesowej.

## **2.1 Miara wskaźnika niezawodności**

Opis i schemat postępowania.

## **2.2 Metoda powierzchni odpowiedzi**

Opis budowania.

## **2.3 Metoda Monte Carlo**

Opis, liczymy proste całki, wyznaczamy liczbę *π* pokazać proste przypadki najlepiej za pomocą symulacji "na żywo".

## **2.4 Jaki ma być wskaźnik niezawodności wg ISO 2394?**

Target values of the reliability indices  $\beta$  in serviceability limit state (according to ISO 2394) – Consequences of Failure

| Relative cost      |       |                     |     |              |
|--------------------|-------|---------------------|-----|--------------|
| of ensuring safety | small | noticeable moderate |     | large        |
| High               |       | 1.5                 | 2.3 | $3.1 \; (C)$ |
| Moderate           | 1.3   | 2.3                 | 3.1 | 3.8(C)       |
| $_{\text{low}}$    | 2.3   | 31                  | 3.8 |              |

## **2.5 Zadania rozwiązywane na zajęciach**

Jako ilustrację wyznaczania wskaźnika niezawodności należy pokazać nośność belki lub wspornika, z losowym parametrem wytrzymałości i obciążenia oraz długości?

# **Nośność fundamentu bezpośredniego EC7**

## **3.1 Rozpoznanie podłoża**

Przed przystapieniem do projektowania geotechnicznego, nalezy wykonac prawidłowe rozpoznanie podłoża. Konieczne jest omówienie:

- dokumentacje archiwalne
- mapy geologiczne
- wykopy badawcze
- wiercenia
- sondowania
- metody bezwykopowe (georadar, elektrooporowe, sejsmiczne)
- oględziny terenu
- oględziny obiektów

## **3.2 Wprowadzenie do zadania nośności fundamentu bezpośredniego**

Zagadnienia nośności fundamentu bezpośredniego zostało dobrze opracowane w literaturze. Jednak prawidłowe zaprojektowanie posadowienia wymaga podjęcia szeregu decyzji, związanych z modelem pracy podłoża, wymiarami fundamentu, a także z technologią jego wykonania. Zmiany w porównaniu do ustaleń normalizacyjnych opisywanych w normie PN są na tyle istotne, że konieczne staje się ponowny opis przedmiotu. Nowe Europejskie unormowania pomagają przejść przez proces decyzyjny podając specyfikację możliwych do wystąpienia trudności i zagrożeń. Rozwiązania przedstawione bazują na zadaniach podstawowych nośności granicznej. W pracy pojawiają się często odniesienia do normy PN, które mają wybrać z niej zalecanie praktyczne właściwe dla naszego regionu oraz praktyki inżynierskiej.

### **3.3 Stany graniczne**

Projektowany fundmanet bezpośredni powinien dla wszystkich stanów granicznych, wymienionych poniżej, spełniać nierówność:

$$
V_d \le R_d \tag{3.1}
$$

gdzie *V<sup>d</sup>* zawiera ciężar fundamentu, materiału zasypowego oraz parcia gruntu, sposób wyznaczenia granicznego oporu podłoża *R<sup>d</sup>* podano w dalszej części pracy.

### **3.4 Zagadnienia projektowe i wykonawcze**

### **3.4.1 Głębokość posadowienia**

Przy ustalaniu głębokości posadowienia fundamentu bezpośredniego należy wziąść pod uwagę:

- osiągnięcie odpowiednio nośnej warstwy podłoża,
- głębokość powyżej której skurcz i pęcznienie gruntów spoistych, wynikające z sezonowych zmian pogody oraz wpływu systemu korzeniowego drzew i krzewów mogą spowodować znaczące przemieszczenia,
- głębokość powyżej której mogą wystąpić szkody spowodowane przemarzaniem gruntu,
- poziom zwierciadła wody gruntowej w podłożu oraz trudności, jakie mogą się pojawić, jeśli wykop pod fundament należy wykonać poniżej zwierciadła wody gruntowej,
- możliwość przemieszczeń podłoża oraz zmniejszenia wytrzymałości warstwy nośnej na skutek filtracji wody, czynników klimatycznych lub procesów budowlanych,
- wpływ wykopów na sąsiednie fundamenty i konstrukcje,
- przewidywane wykopy na sieci podziemne w pobliżu fundamentów,
- wysokie lub niskie temperatury wywoływane przez projektowany obiekt,
- możliwość podmycia,
- wpływ zmian wilgotnościowych powodowanych długimi okresami suszy, a następnie opadów, na właściwości gruntów niestabilnych objętościowo w suchych strefach klimatycznych,
- obecność w gruncie materiałów rozpuszczalnych (wapieni, iłowców, gipsów soli i innych).

Zaleca się nie przyjmowanie mniejszych głębokości posadowienia niż 0,5m w gruntach niewrażliwych na przemarzanie. Uszkodzenia spowodowane mrozem nie wystapią jeżeli:

- grunt nie jest wrażliwy na przemarzanie,
- spód fundamentu znajduje się poniżej głębokości przemarzania,
- stosuje się izolacje zapobiegające przemarzaniu.

## **3.5 Sprawdzenie stanu granicznego nośności na skutek wypierania gruntu**

Eurocod 7 zaleca jako niezbędne rozpatrzenie następujących stanów granicznych, wszystkie przedstawiono w formie schematycznej na rysunku:

- utrata stateczności ogólnej, polegająca na możliwej utracie stateczności zbocza obciążonego projektowanym fundamentem pod obiektem, zarówno pojedyńczym fundamentem jak i układem.
- wyczerpanie nośności, zniszczenie na skutek przebicia lub wypierania,
- utrata stateczności na skutek poślizgu,
- łączna utrata stateczności podłoża i zniszczenie konstrukcji,
- zniszczenie konstrukcji na skutek przemieszczenia fundamentu,
- nadmierne osiadania,
- nadmierne wypiętrzenie spowodowane pęcznieniem, przemarzaniem lub innymi przyczynami,
- niedopuszczalne drgania.

Takie ujęcie problemu nośności nie pozostawia już w sferze domysłów i dobrej praktyki sprawdzania możliwości wystąpienia powyższych sytuacji, a czyni je niezbędną koniecznością.

### **3.5.1 Warunki bez odpływu wody**

Nośność obliczeniową wyznacza się z ogólnego wzoru, gdy *c<sup>u</sup>* = *su, φ* = 0:

$$
\frac{R}{A'} = (\pi + 2)c_u b_{cu} s_{cu} i_{cu} + q \tag{3.2}
$$

Współczynniki podano w materiałach ćwiczeniowych. Warunki bez odpływu wody można stosować dla sytuacji gdy mamy do czynienia z:

- gruntami spoistymi, o bardzo małej wartości współczynnika wodoprzepuszczalności *k*, np. [Cl]
- gruntami spoistymi, o średniej wartości współczynnika wodoprzepuszczalności *k* przy obciążeniach krótkotrwałych, [SiCl, ClSi, SaCl]
- dla wszystkich gruntów przy zablokowanej możliwości filtracji wody.

### **3.5.2 Warunki z możliwym odpływem**

Nośność obliczeniową wyznacza się z ogólnego wzoru:

$$
\frac{R}{A'} = c' N_c b_c s_c i_c + q N_q b_q s_q i_q + \frac{1}{2} \gamma B' N_\gamma b_\gamma s_\gamma i_\gamma \tag{3.3}
$$

### **3.5.3 Współczynniki nośności**

Bezwymiarowe współczynniki nośności w schemacie zniszczenia mają postać analityczną:

$$
N_q = e^{\pi \, \text{tg} \, \phi'} \, \text{tg}^2 (45^o + \frac{\phi'}{2}) \tag{3.4}
$$

$$
N_c = (N_q - 1)\frac{1}{\text{tg }\phi'}
$$
\n
$$
(3.5)
$$

$$
N_{\gamma} = 2(N_q - 1) \operatorname{tg} \phi' \tag{3.6}
$$

Wartości współczynnika *N<sup>γ</sup>* wyznaczane są różnymi metodami, z metody charakterystyk można uzyskać wartości bezwymiarowego współczynnika nośności  $N_{\gamma}$  dla dużych kątów tarcia wewnętrznego  $\phi > 40^0$ . Rozwiązanie to uzyskano dla gruntów bez spójności, gdzie:

$$
N_{\gamma}^{Martin} = (N_q - 1) \operatorname{tg}(1.32\phi) \tag{3.7}
$$

#### **3.5.4 Współczynniki związane z nachyleniem obciążenia**

Często fundament musi przenieść siły poziome, wywołane parciem wiatru, obciążeniem od rozpór, polerów i innych oddziaływań. Wpierw powinniśmy sprawdzić czy kąt nachylenia wypadkowej względem podstawy fundmanetu nie przekracza wartości dopuszczalnych. W dalszych rozdziałach omówiony zostanie sposób sprawdzania fundamentu na przesunięcie (poślizg). Przyjęto następujące oznaczenia: *H* jest siłą poziomą (*H<sup>B</sup>* składowa równoległa do boku *B* fundamentu, *H<sup>L</sup>* zaś to składowa równoległa do boku *L*) , *V* siłą pionową z konstrukcji. Kąta Θ zawarty jest pomiędzy siłą *H* a dłuższym bokiem fundamentu *L*.

$$
\Theta = \arcsin \frac{H_B}{H}
$$

Wpierw wyznaczamy wartości współczynników *mB, m<sup>L</sup>* dzięki nim możemy znaleźć wartość współczynnika niezbędnego do dalszych obliczeń *m*Θ. Gdy obliczamy fundament obciążony tylko jedną siłą poziomą, występuje to najczęściej w

przypadku ławy fundamentowej  $H_L = 0, H_B \neq 0$ , wartość kąta  $\Theta = 90^0$ , stąd mamy *m*<sup>Θ</sup> = *mB*. Rozkład siły skupionej *P* zdefiniowanej za pomocą długości i dwóch kątów *β, λ*jak na rys. odpowiednio:

$$
H_L = P\cos(\beta)\sin(\lambda); H_B = P\sin(\beta); V = P\cos(\beta)\cos(\lambda)
$$
 (3.8)

$$
m_B = \frac{2 + \frac{B'}{L'}}{1 + \frac{B'}{L'}}
$$
\n(3.9)

$$
m_L = \frac{2 + \left(\frac{B'}{L'}\right)^{-1}}{1 + \left(\frac{B'}{L'}\right)^{-1}}\tag{3.10}
$$

W przypadku gdy nie znamy wartości wypadkowej *H* tylko jej składowe, wtedy odpowiednio  $\Theta = \arctg(\frac{H_B}{H_L})$  oraz  $H = \sqrt{H_B^2 + H_L^2}$ .

$$
m_{\Theta} = m_L \cos^2 \Theta + m_B \sin^2 \Theta \tag{3.11}
$$

po ich wyznaczeniu możemy już wyliczyć współczynniki redukujące nośność podłoża:

$$
i_q = i_\gamma = \left(1 - \frac{H}{V + B'L'c' \operatorname{tg}^{-1} \phi'}\right)^{m_\Theta} \tag{3.12}
$$

$$
i_c = i_q - \frac{1 - i_q}{N_q - 1} \tag{3.13}
$$

$$
i_{cu} = \frac{1}{2} \left( 1 + \sqrt{1 - \frac{H}{A'c_u}} \right)
$$
 (3.14)

Wykonano dwa przykłady obliczeniowe różniące się sposobem definicji i wartością wypadkowej poziomej.

### **3.5.5 Współczynniki związane z kształtem fundamentu**

Wartość współczynników wyznaczamy w zależności od:

- *B'*, *L'* zredukowanej szerokości i długości fundamentu gdzie  $B' \leq L'$ ,
- *φ ′* kąt tarcia efektywnego (w stopniach dziesiętnych),
- *N<sup>q</sup>* bezwymiarowy współczynnik nośności.

$$
s_q = 1 + \frac{B'}{L'} \sin \phi' \tag{3.15}
$$

$$
s_{\gamma} = 1 - 0.4 \frac{B'}{L'}, s_{\gamma} \geqslant 0.6 \tag{3.16}
$$

$$
s_c = \frac{s_q N_q - 1}{N_q - 1} \tag{3.17}
$$

$$
s_{cu} = 1 + 0, 2\frac{B'}{L'}
$$
\n(3.18)

### **3.5.6 Woda gruntowa**

Sytuacje obliczeniowe dla poziomu zwierciadła wody gruntowej ustabilizowanej i odniesionej do podstawy fundmanetu przy założeniu gruntów o wysokich wskaźnikach wodoprzepuszczalności. Od położenia ZWG możemy zbudować następujące wzory na ciężary w rejonie mechanizmu zniszczenia.

**a)** Gdy woda znajduje się ponad poziomem posadowienia. Ciężar gruntu poniżej poziomu posadowienia będzie wyznaczany z uwzględnieniem wyporu wody:

$$
\gamma = \gamma' \tag{3.19}
$$

i tą wartość wstawimy do wzoru na nośność. W tej sytuacji, ciężar warstw nadkładu obok fundamentu będzie miał postać:

$$
q = \frac{d\gamma + (D_f - d)\gamma'}{D_f} \tag{3.20}
$$

**b)** Tutaj ZWG znajduje się poniżej poziomu posadowienia jednak nie głębiej niż *B*. W takim przypadku:

$$
\gamma = \frac{(d - D_f)\gamma + (B - d + D_f)\gamma'}{B} \tag{3.21}
$$

natomiast ciężar nadkładu w poziomie posadowienia *q* obliczać należy bez uwzględnienia wody. Ostatnią sytuacją jest ZWG położone na głębokości większej niż *B* poniżej poziomu posadowienia, w tym wypadku wypór wody nie wpłynie na zmianę ciężarów gruntu w strefie zakłożonego zasięgu mechanizmu zniszczenia.

**c)** Kolejnym przypadkiem występowania wody gruntowej jest sytuacja gdy woda znajduje się powyżej poziomu terenu.

#### **3.5.7 Podłoże uwarstwione**

Wzór na nośność podłoża omówiony wcześniej zakłada występowanie poniżej poziomu posadowienia jednorodnej warstwy gruntu. Dla prostych przypadków dwu warstw, zbudowane zostało wiele rozwiązań analitycznych, jednak najlepsze rezultaty uwzględniające zarówno wpływ cech wytrzymałościowych jak i sztywności warstw daje zastosowanie MES (metody elementów skończonych). W złożonych przypadkach, należy jednoznacznie polecić je do celów projektowych. W pierwszej kolejności należy sprawdzić czy warstwa znajdująca się pod warstwą na której posadowiliśmy fundament będzie mieć wpływ na nośność. Wyznaczamy dla mechanizmu Prandtl'a głębokość zasięgu wpływu fundamentu *Hcr* za pomocą pełnej formuły:

$$
H_{cr}(\phi', B) = \frac{B \exp((45^0 - 0.5\phi') \deg \phi')}{2 \cos(45^o + 0.5\phi')}.
$$
\n(3.22)

Gdy przewarstwienie jest poniżej głębokości wpływu fundamentu wtedy nie musimy sprawdzać nośności z uwzględnieniem warstw niższych. Zadanie sprowadza się w większości przypadków (w zakresie stanów granicznych nośności) do posadowienia bezpośredniego na ośrodku jednorodnym, który skłąda się z warstwy bezpośrednio zalegającej pod poziomem posadowienia. Definicja warstwy słabej i silnej zależy od średniego naprężenia hydrostatycznego. Jak widać w tym przypadku dla małych naprężeń grunt o parametrach  $\phi_2$ ,  $c_2$  stanowi warstwę "słabszą", natomiast ten sam grunt dla naprężeń średnich większych można opisać jako "silny". W większości przypadków praktycznych decydujący będzie jednak kąt tarcia wewnętrznego.

### **Dwie warstwy grunty idealnie spoiste, warstwa sztywniejsza na górze**  $E_1 \gg E_2$ .

Mamy kolejno parametry:  $c_1 > c_2$ ,  $\phi_1 = 0$ ,  $\phi_2 = 0$ . Nośność obliczeniową wyznacza się z ogólnego wzoru:

$$
\frac{R}{A'} = N_m,\tag{3.23}
$$

gdzie:

$$
N_m = 1,5\frac{H}{B} + (\pi + 2)\frac{c_2}{c_1}.
$$
\n(3.24)

### **Dwie warstwy grunty idealnie spoiste, warstwa słabsza bezpośrednio pod fundamentem.**

Mamy kolejno parametry:  $c_1 < c_2, \phi_1 = 0, \phi_2 = 0$  Nośność obliczeniową wyznacza się z ogólnego wzoru:

$$
\frac{R}{A'} = N_m(\frac{c_2}{c_1}, \frac{B}{H})c_1,\tag{3.25}
$$

gdzie wartości *N<sup>m</sup>* zestawiono w tabeli:

#### **Dwie warstwy, grunt sypki na idealnie spoistym**

Mamy kolejno parametry:  $c_1 = 0, c_2, \phi_1 > 0, \phi_2 = 0$ . W tym przypadku, gdy warstwa słabsza znajduje się pod warstwą silniejszą, stosujemy metodę dla układu warstw piasek (Si) nad gliną (Cl). Jeżeli słabsza warstwa znajdzie się w strefie wtedy:

$$
\lambda_p = \frac{D_f}{B} \tag{3.26}
$$

$$
\lambda_c = \frac{5.14c_2}{\gamma_1 B} \tag{3.27}
$$

przedstawione równania obowiązują dla *λ<sup>p</sup> <* 4*,* 8. Kolejno wyznaczamy współczynniki *m*1*m*2:

$$
m_1 = 5.14c_2 \left( 1 + \frac{\lambda_p}{\lambda_c} + \frac{H}{\lambda_c B} \right) \tag{3.28}
$$

$$
m_2 = \frac{1}{\cos^2 \phi_1} \left( m_1 - \sqrt{m_1^2 - \cos^2 \phi_1(m_1 + 1)} \right) \tag{3.29}
$$

kąt rozchodzenia się naprężeń ściskających pod fundamentem wyniesie:

$$
\omega = \text{tg}\left(\frac{m_1 - m_2(1 + \sin^2 \phi_1)}{m_2 \cos \phi_1 \sin \phi_1}\right)^{-1} \tag{3.30}
$$

wyznaczamy również współczynnik odporu dla warstwy pierwszej:

$$
K_p = \text{tg}^2(45^0 + 0, 5\phi_1). \tag{3.31}
$$

ostatecznie więc wyznaczamy składniki nośności dla warstwy słabszej:

$$
q_c = (5.14c_2 + \gamma_1 D_f) \left( 1 + \frac{H \tg \omega}{B} \right) \tag{3.32}
$$

$$
q_{K_p} = \frac{K_p \lambda_p H \gamma_1 \sin(\phi - \omega)}{\cos \phi \cos \omega} \tag{3.33}
$$

$$
q_{\gamma} = -\gamma_1 D_f \left( 1 + \frac{H \operatorname{tg} \omega}{B} \right) \tag{3.34}
$$

i po zsumowaniu otrzymujemy nośność podłoża w poziomie warstwy słabszej:

$$
\frac{R}{A'} = (q_c + q_{K_p} + q_{\gamma})
$$
\n(3.35)

W przypadkach budzących wątpliwość, przy dużym udziale sił poziomych, złożonym nieregularnym przebiegu warstw, należy wspomóc się MES lub MRS (metodą różnic skończonych np. FLAC). Do zastosowania w przypadku sprawdzania podłoża uwarstwionego można wybrać również metodę opisaną za PN 81/B-03020. Inne podejście to wyznaczenie: średniego ważonego kąta tarcia wewnętrznego i średniej ważonej spójności (wagą jest wysokoś w zasięgu działania mechanizmu zniszczenia).

### **3.5.8 Powierzchnia efektywna (netto)**

Wyznaczenie wartości powierzchni efektywnej ma kluczowe znaczenie dla oszacowania dopuszczalnej nośności obliczeniowej w stosowanych powyżej wzorach. Stosowanie definicji przedstawionej powyżej ograniczone jest do małych wartości mimośrodów. Obliczanie powierzchni efektywnej związane jest z charakterem pracy gruntu na kontakcie z fundamentem, nie przenosi on bowiem rozciągania, dopuszczalne jest tylko ściskanie. Powierzchnia netto zależy od położenia wypadkowej względem środka ciężkości pola podstawy fundamentu. Wartości położenia wypadkowej można wyznaczyć za pomocą następujących formuł:

$$
e_B = \frac{|M_L|}{V} \tag{3.36}
$$

$$
e_L = \frac{|M_B|}{V} \tag{3.37}
$$

oraz odpowienio wartości netto szerokości i długości fundamentu wynoszą:

$$
B' = B - 2e_B \tag{3.38}
$$

$$
L' = L - 2e_L \tag{3.39}
$$

zaś pole powierzchni netto wynosi:

$$
A' = L'B'
$$
\n
$$
(3.40)
$$

W wzorach poprzez *ML, M<sup>B</sup>* oznaczono momenty sprowadzone do podstawy fundamentu, natomiast *V* jest siłą pionową w podstawie fundamentu. Prostą z pozoru sytuację komplikuje fakt, że grunt w przypadku zagadnienia nośności granicznej nie zachowuje się jak ciało idealnie sprężyste. Nie przenosi rozciągania, oraz naprężeń ściskających większych do wartości wyznaczonej z wzoru na nośność.

#### **Rozkład naprężeń dla ławy fundamentowej**

Poniższe obliczenia przeprowadzamy dla potrzeb wyznaczenia wzajemnych proporcji naprężeń pod fundamentem oraz wymiarowania elementów żelbetowych. Naprężenia średnie dla ławy wyznaczamy z formuły:

$$
q_{sr} = \frac{V[kN/m]}{B},\tag{3.41}
$$

konieczny do dalszych obliczeń wskaźnik zginania:

$$
W_L = \frac{B^2 1.0[m]}{6},\tag{3.42}
$$

Wzory do wyznaczenia wartości naprężeń pod ławą (w wstępnym założeniu idealnej sprężystości) mają postać:

$$
q_{max} = q_{sr} + \frac{M_L}{W_L},\tag{3.43}
$$

$$
q_{min} = q_{sr} - \frac{M_L}{W_L}.\tag{3.44}
$$

Wzory te obowiązują wyłącznie dla wartości  $q_{min} \geq 0$  i  $q_{max} \leq q_{gr}$ , gdzie *qgr* oznacza wartość naprężeń uplastyczniających pod podstawą fundamentu. W przypadku niespełnienia powyższego warunku należy zastosować warunek:  $A' \ge 0.75A$ 

#### **Rozkład naprężeń dla stopy fundamentowej**

Naprężenia średnie dla stopy wyznaczamy z formuły:

$$
q_{sr} = \frac{V}{BL},\tag{3.45}
$$

konieczne do dalszych obliczeń wskaźniki zginania zaś dla ogólnego przypadku stopy fundamentowej:

$$
W_L = \frac{B^2 L}{6},\tag{3.46}
$$

$$
W_B = \frac{L^2 B}{6},\tag{3.47}
$$

Wzory do wyznaczenia wartości naprężeń pod fundamentem (w wstępnym założeniu idealnej sprężystości) mają postać:

$$
q_{max} = q_{sr} + \frac{M_B}{W_B} + \frac{M_L}{W_L},
$$
\n(3.48)

$$
q_1 = q_{sr} - \frac{M_B}{W_B} + \frac{M_L}{W_L},
$$
\n(3.49)

$$
q_2 = q_{sr} + \frac{M_B}{W_B} - \frac{M_L}{W_L},
$$
\n(3.50)

$$
q_{min} = q_{sr} - \frac{M_B}{W_B} - \frac{M_L}{W_L}.
$$
\n(3.51)

Wzory te obowiązują wyłącznie dla wartości  $q_{min} \geq 0$  i  $q_{max} \leq q_{gr}$ , gdzie *qgr* oznacza wartość naprężeń uplastyczniających pod podstawą fundamentu. W przypadku niespełnienia powyższego warunku należy zastosować warunek:  $A' \geqslant 0.75A$ 

### **3.5.9 Wpływ nachylenia podstawy fundamentu**

$$
b_{\gamma} = b_q = (1 - \alpha \operatorname{tg} \phi')^2 \tag{3.52}
$$

$$
b_c = b_q - \frac{1 - b_q}{N_q - 1} \tag{3.53}
$$

### **3.5.10 Wpływ głębokości posadowienia**

W przypadku głębszych fundamentów bezpośrednich, zmienia się charakter pracy obciążenia *q*. Nośność obliczeniową, proponuje się wyznaczać z zmodyfikowanego ogólnego wzoru:

$$
\frac{R}{A'} = c' N_c b_c s_c i_c d_c + q N_q b_q s_q i_q d_q + \frac{1}{2} \gamma N_\gamma b_\gamma s_\gamma i_\gamma d_\gamma \tag{3.54}
$$

wartości współczynników zagłębienia można przyjąć za Hansen'em: dla *D<sup>f</sup> > B* mamy:

$$
d_c = 1 + \frac{0, 4}{\text{tg }\frac{D_f}{B}}
$$
(3.55)

zaś w przeciwnym wypadku:

$$
d_c = 1 + \frac{0, 4D_f}{B} \tag{3.56}
$$

oraz dla  $D_f > B$  mamy:

$$
d_q = 1 + 2 \operatorname{tg} \phi'(1 - \sin \phi')^2 \operatorname{tg} \frac{D_f}{B}
$$
 (3.57)

zaś w przeciwnym wypadku:

$$
d_q = 1 + 2 \operatorname{tg} \phi'(1 - \sin \phi')^2 \frac{D_f}{B}
$$
 (3.58)

$$
d_{\gamma} = 1 \tag{3.59}
$$

## **3.6 Współczynniki częściowe do stanów granicznych nośności**

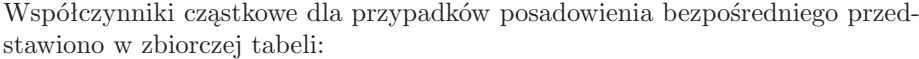

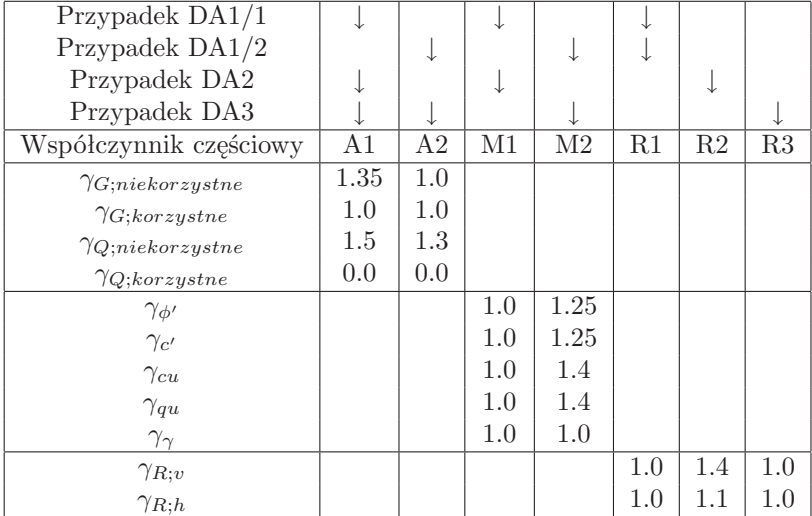

## **3.7 Omówienie zbrojenia ławy i stopy fundamentowej**

### **3.7.1 Zbrojenie na przebicie**

Przedstawić podstawowe zasady wymiarowania zbrojenia stopy fundamentowej zgodnie z zaleceniami normy żelbetowej. Należy zwrócić szczególną uwage na przyjmowanie szerokości otulenia dla zbrojenia w konstrukcjach geotechnicznych *amin* = 50mm oraz zasady postępowania dla dużych sił przebijających. Porównać średnią powierzchnię do całkowitej siły z sytuacją rozdzieloną na poszczególne pola. Należy również zwrócić uwage słuchaczom na inne działanie ciężaru własnego fundamentu i obciążenia odsadzek.

### **3.7.2 Zbrojenie na zginanie**

Przedstawić podstawowe zasady wymiarowania zbrojenia stopy fundamentowej zgodnie z zaleceniami W. Starosolskiego. Rozwiązanie to polega na podziale stopy na cztery pola równoległe do boków stopy mające kształt prostokątny i kończące się na głębokości 0.15 szerokości wspornika. Każde z tych pól traktowane jest jako wspornik zamocowany. Sumaryczny moment działający na wspornik rozkkładamy na wydzielone jego pasma według proporcji podanych przez W. Starosolskiego.

### **3.7.3 Zbrojenie fundamentów krępych**

Dla sytuacji w których wysokość fundamentu jest znaczna, i można oczekiwać sytuacji w której zginanie nie daje maksymalnych sił w zbrojeniu należy omówić podstawowe zasady wymiarowania zbrojenia stopy fundamentowej krępej zgodnie z zaleceniami W. Starosolskiego.

# **Ława szeregowa**

W przypadku obciążenia ławy fundamentowej zestawem sił skupionych przekazywanych przez np. słupy, możemy mówić o ławie szeregowej. Przedstawione zostaną praktyczne sposoby rozwiązywania zadań ław szeregowych w różnych konfiguracjach za pomocą procedur numerycznych jak i popularnych programów obliczeniowych do statyki układów prętowych. W kursie niniejszym przejdziemy przez praktyczne zastosowania nowoczesnych technologii projektowania fundamentów z uwzględnieniem komputerowych technik obliczeniowych. Obliczenia przeprowadzać będziemy w kilku etapach, opisanych w podrozdziałach niniejszego opracowania.

### **4.1 Definicja zadania**

Omówione zostaną dwa przykłady praktyczne, różniące się pomiędzy sobą miąższością warstwy gruntu pomiędzy fundamentem a skałą. Proponuje się stosowanie następującego algorytmu obliczeniowego:

- 1. Wstępne przyjęcie wymiarów ławy, związane z ograniczeniami geometrycznymi, wymaganiami sztywności,
- 2. Wyznaczenie optymalnej długości wsporników na końcach ławy,
- 3. Obliczenie niezbędnej szerokości podstawy,
- 4. Kontrola nośności żelbetu,
- 5. Wybór sposobu pracy podłoża,
- 6. Wyznaczenie wartości momentów i sił tnących na końcach belki od wszystkich sił skupionych,
- 7. Wyznaczenie wartości momentów i sił tnących na końcach belki od jednostkowych sił fikcyjnych,
- 8. Znalezienie wartości sił fikcyjnych,
- 9. Zsumowanie wpływu sił fikcyjnych i rzeczywistych w interesujących nas przekrojach ławy,
- 10. Wymiarowanie żelbetu.

### **4.1.1 Wstępne przyjęcie wymiarów ławy**

Wymiary wstępnie przyjmujemy według następujących założeń: przekrój ławy prostokątny o wysokości równej 15% rozpiętości najdłuższego przęsła, szerokość przekroju nie może być miejsza niż szerokość słupa oraz dwie 0.1m odsadzki z obu jego stron.

### **4.1.2 Wyznaczenie optymalnej długości wsporników**

W celu zminimalizowania sił wewnętrznych stosujemy wsporniki z obu końców ławy. Wsporniki optymalizujemy pod względem momentów przęsłowych i podporowych liczonych z założeniem równomiernego odporu podłoża równego

$$
q_{wst} = \frac{\sum_{i=1}^{N} P_i}{w_1 + w_2 + \sum_{j=1}^{N-1} l_j}
$$

W kolejnych krokach obliczeniowych momenty w przęsłowe powinny zmaleć. Dlatego optymalny wspornik to taki w którym  $M_{max}/M_{min} \approx 0.15$  Zasadę wyznaczania wartości sił wewnętrznych dla symetrycznego schematu obciążeń oraz długości przęseł.

### **4.1.3 Obliczenie niezbędnej szerokości podstawy**

Niezbędną szerokość ławy *B* znając już długość wsporników i sumaryczne obciążenie wyznaczamy zgodnie z EC7 jak przedstawiono w rozdziale traktującym o nośności podłoża.

### **4.1.4 Wybór sposobu pracy podłoża**

W zależności od odległości podstawy fundamentu (poziomu posadowienia) od warstw nieodkształcalnego gruntu takiego jak podłoże skalne, można wyróżnić przypadki:

W podłoża Winklera dla *H <* 0*.*25*B*, gdzie wartość współczynnika sztywności podłoża wyznacza się z wzoru:

$$
C = \frac{M_0}{H}
$$

rozwiązanie którego opisano w rozdziale o modelu winklera.

PS podłoża Winklera dla  $0.25B \leq H < 1.5B$ , gdzie wartość współczynnika sztywności podłoża wyznacza się z wzoru:

$$
C = \frac{E_0}{(1 - \nu^2)B\omega_{sr}}
$$

rozwiązanie którego opisano w rozdziale o modelu winklera.

1. podłoża jako półprzestrzeni sprężystej dla  $H \geq 1.5B$ , której ogólne rozwiązanie podano w kolejnym podrozdziale

W wzorach powyższych oznaczono:

- *B* szerokość podstawy fundamentu,
- *H* miąższość warstwy odkształcalnej,
- *M*<sub>0</sub> edometryczny moduł ściśliwości pierwotnej,
- $\bullet$   $E_0$ odpowiadający  $M_0$  moduł sprężystości gruntu,
- *ν* współczynnik Poisson'a dla gruntu,
- $\bullet$   $\omega_{sr}$  z nomogramu.

### **4.1.5 Model Winklera**

Definiujemy wartość pomocniczą opisaną wzorem:

$$
L_w = \sqrt[4]{\frac{4E_{betonu} * I}{B * C}}
$$
\n(4.1)

- *B* szerokość podstawy fundamentu,
- *C* cecha sztywności podłoża,
- $\bullet$  *I* moment bezwładności przekroju dla prostokątnego  $I = 0,0833B \cdot H_f^3$ gdzie *H<sup>f</sup>* oznacza wysokość ławy fundamentowej,
- *Ebetonu* moduł sprężystości betonu.

W celu uproszczenia zapisu równań dokonamy jeszcze przeskalowania długości belki *x*, i w dalszych rozważaniach posługiwać będziemy się współrzędną bezwymiarową określoną jako:

$$
\xi = \frac{x}{L_w}
$$

Dla podłoża Winklera można zapisać zamkniętą postać rozwiązania linii ugięć, obrotów momentów i sił tnących dla siły skupionej działającej w punkcie *ξ* = 0 dla belki nieskończenie długiej. Poniżej przedstawiono wzory:

$$
\eta(\xi) = \exp(-\xi)(\cos\xi + \sin\xi) \tag{4.2}
$$

$$
y(\xi) = \frac{P}{2B * C * L_w} \eta(\xi)
$$
\n(4.3)

$$
r(\xi) = \frac{P}{2L_w} \eta(\xi) \tag{4.4}
$$

$$
M(\xi) = \frac{P * L_w}{4} \exp(-\xi)(\cos \xi - \sin \xi)
$$
 (4.5)

$$
Q(\xi) = \frac{-P}{2} \exp(-\xi)(\cos \xi) \tag{4.6}
$$

gdzie oznaczono:

- $\bullet$   $\eta(\xi)$  funkcja pomocnicza,
- *y*(*ξ*) ugięcie osi belki nieskończonej, funkcja parzysta,
- *r*(*ξ*) krzywizna osi belki nieskończonej, funkcja parzysta,
- *Q*(*ξ*) siły tnące w przekroju belki nieskończonej, funkcja nieparzysta,
- *M*(*ξ*) momenty zginające w przekroju belki nieskończonej, funkcja parzysta,
- *P* siła która wywołuje wszystkie powyższe efekty w belce.

Dla belki nieskończonej możemy zgodnie z zasadą superpozycji sumować siły w przekrojach od wszystkich wpływów zewnętrznych.

### **4.1.6 Metoda Bleicha dla modelu Winklera**

Metoda polega na wprowadzeniu dodatkowych sił fikcyjnych  $(T_1, T_2, T_3, T_4)^T$ poza belką, w niedużej odległości od jej końców, o wartościach tak dobranych aby spełnione były warunki brzegowe na końcach belki. Warunki brzegowe w naszym przypadku to suma momentów i sił tnących powinna wynosić zero na obu krańcach belki.

Wartości sił fikcyjnych nie są znane, zauważmy jednak, że zależność wartości momentów i sił tnących w punktach końcowych belki (i nie tylko) zależą liniowo od wartości sił *T<sup>i</sup>* , stąd ich wpływ wyznaczymy jak dla sił jednostkowych, a wartość obliczymy z następującego układu równań liniowych:

$$
Gt + r = w \tag{4.7}
$$

gdzie oznaczono:

- $t = (T_1, T_2, T_3, T_4)^T$ ,
- $G_1 = (M_A(T_1), M_A(T_2), M_A(T_3), M_A(T_4))$ ,
- $G_2 = (M_B(T_1), M_B(T_2), M_B(T_3), M_B(T_4))$ ,
- $G_3 = (Q_A(T_1), Q_A(T_2), Q_A(T_3), Q_A(T_4))$ ,
- $\bullet$   $G_4 = (Q_B(T_1), Q_B(T_2), Q_B(T_3), Q_B(T_4))$ ,
- *MA*(*Ti*) oznacza moment od jednostkowej sił fikcyjnej *T<sup>i</sup>* w punkcie A belki, *QA*(*Ti*) oznacza siłę tnącą od jednostkowej wartości siły fikcyjnej *T<sup>i</sup>* w punkcie A belki. Podobnie postępujemy dla punktu B,
- $r = (0, 0, 0, 0)^T$ ,
- $w = (M_A(P_i), M_B(P_i), Q_A(P_i), Q_B(P_i))^T$ ,
- $M_A(P_i)$  oznacza sumaryczny moment od wszystkich sił rzeczywistych  $P_i$ w punkcie A belki,
- $M_A(P_i)$  oznacza sumaryczny moment od wszystkich sił rzeczywistych  $P_i$  w punkcie A belki, *QA*(*Pi*) oznacza sumaryczną siłę tnącą od wszystkich sił rzeczywistych *P<sup>i</sup>* w punkcie A belki. Ppodobnie postępujemy dla punktu B.

Rozwiązaniem układu równań są cztery wartości sił fikcyjnych, czyli wektor *t*. Sumaryczną wartość sił wewnętrznych od wszystkich sił rzeczywistych, jest rozwiązaniem dla belki nieskończenie długiej. W naszym przypadku belka będzie miała skończoną długość, co uwzględnimy za pomocą warunków brzegowych (jak pokazano powyżej). Po zsumowaniu oddziaływań wszystkich sił w każdym z przekrojów belki (zarówno sił rzeczywistych jak i fikcyjnych) uzyskujemy właściwe wartości *M, Q* w belce.

### **Rozwiązanie z użyciem SOLDIS'a**

Omówić na przykładzie.

### **4.1.7 Półprzestrzeń sprężysta**

W przypadku gdy podłoże pod fundamentem musimy traktować jak półprzestrzeń sprężystą (ze względu na miąższość warstwy), mamy kilka możliwości postępowania. Wybrane sposoby zostaną omówione w kolejnych częściach niniejszych materiałów.

### **Półprzestrzeń rozwiązanie w MES**

Zbudować rozwiązanie oparte o metodę elementów skończonych MES, bez uwzględnienia współpracy z gruntem jest zadaniem dobrze opracowanym w literaturze. Zaletą przedstawionej metody jest duża elastyczność kodu, co powoduje łatwość dopasowania go do różnorodnych potrzeb tj.: modeli gruntu sprężystoplastycznych, warunków współpracy na kontakcie grunt - fundament. Pozwala uwzględnić brak sił rozciągających na kontakcie oraz dodatkowe oddziaływania związane z ssaniem i inne typy złożonych warunków gruntowych przy możliwej zmienności cech zarówno z głębokością jak i na długości belki. W szczególności MES zmodyfikowana na potrzeby obliczania ławy szeregowej pozwala symulować utratę nośności gruntu pod fundamentem oraz zmianę sztywności belki żelbetowej w zależności od wartości momentu zginającego. Różnicą pomiędzy MES przedstawionym poniżej a stosowanym w programach do statyki prętowej jest właśnie uwzględnienie współpracy fundamentu z gruntem modelowanym jako półprzestrzeń. Poniżej przedstawiony zostanie uniwersalny algorytm rozwiązania metodą elementw brzegowych dla opisu półprzestrzeni gruntowej skorelowaną z metodą elementów skończonych w przypadku opisu belki. Punktem wspólnym obu rozwiązań jest pionowe przemieszczenie od jednostkowej siły w

węzłach elementów i na brzegu gruntu. Macierz sztywności elementu ma postać:

$$
k(EI, L) = \begin{bmatrix} \frac{12}{L^3} & \frac{6}{L^2} & -\frac{12}{L^3} & \frac{6}{L^2} \\ \frac{6}{L^2} & \frac{4}{L} & -\frac{6}{L^2} & \frac{7}{L} \\ \frac{-12}{L^3} & \frac{-6}{L^2} & \frac{12}{L^2} & -\frac{6}{L^2} \\ \frac{6}{L^2} & \frac{2}{L} & \frac{-6}{L^2} & \frac{4}{L} \end{bmatrix} EI \qquad (4.8)
$$

Macierz powiązań pomiędzy elementami ma postać (dla kolejno po sobie następujących elementów, pokazano kilka pierwszych kolumn)

$$
B(0) = \begin{bmatrix} 1 & 0 & 0 & 0 & 0 & 0 & 0 & 0 & 0 & \dots \\ 0 & 1 & 0 & 0 & 0 & 0 & 0 & 0 & 0 & \dots \\ 0 & 0 & 1 & 0 & 0 & 0 & 0 & 0 & 0 & \dots \\ 0 & 0 & 0 & 1 & 0 & 0 & 0 & 0 & 0 & \dots \end{bmatrix}
$$
(4.9)  

$$
B(1) = \begin{bmatrix} 0 & 1 & 0 & 0 & 0 & 0 & 0 & 0 & 0 & \dots \\ 0 & 0 & 1 & 0 & 0 & 0 & 0 & 0 & 0 & \dots \\ 0 & 0 & 0 & 1 & 0 & 0 & 0 & 0 & 0 & \dots \\ 0 & 0 & 0 & 0 & 1 & 0 & 0 & 0 & 0 & \dots \end{bmatrix}
$$
(4.10)

Kolejne elementy badane mają macierze powiązań tworzone analogicznie do dwu pierwszych.

Macierz sztywności układu ma więc postać:

$$
K = \sum_{i=0}^{i=N-1} B(i)^T k(EI_i, L_i)B(i)
$$
\n(4.11)

Dla półprzestrzeni mamy następującą postać macierzy  $A = [a_{i,j}]$ , daną za pomocą elementów składowych:

$$
a_{i,j} = \frac{2(1 - \nu^2)/\pi}{b_i L_i E_i} \int_0^{b_i/2} \int_{L_2(i,j)}^{L_1(i,j)} \frac{d\xi d\eta}{\sqrt{\eta^2 + \xi^2}}
$$
(4.12)

Rozwiązanie układu równań ma więc postać:

$$
w = (K + A^{-1})^{-1}v
$$
\n(4.13)

#### **Półprzestrzeń rozwiązanie typu BLACK BOX**

Rozwiązanie to bazuje na wynikach uzyskanych z poprzedniego rozdziału, dla belki nieskończonej na podłożu sprężystym, zostały one zapisane w postaci tabelarycznej dla wybranych wartości *β*. Za pomocą dopasowania hiperpłaszczyzny do cytowanych można uzyskać funkcję w postaci rozwiązania przybliżonego. Dopasowanie dokonujemy za pomocą minimalizowania kwadratów błędów w punktach znanych empirycznie tj.:MNK. Proponowane metody dopasowania to wielomianowa o znacznej ilości wyrazów co pociąga za sobą duże ilości współczynników gdzie dla sił postać rozwiązania (*pb* = 0*..*4, *px* = 0*..*5), natomiast *a, b* oznaczają wektory z współczynnikami:

$$
Q(\xi,\beta) = ((\xi \ge 0) - (\xi < 0))e^{-|\xi - 5|3(|\xi| > 5)} \sum_{pb=0}^{4} \sum_{px=0}^{5} |\xi|^{px} \beta^{pb} a_{6pb+px} \quad (4.14)
$$

odpowiednie formuły obliczeniowe dla momentów przedstawiono poniżej:

$$
M(\xi,\beta) = 0.01e^{-|\xi-5|3(|\xi|>5)} \sum_{pb=0}^{4} \sum_{px=0}^{5} |\xi|^{px} \beta^{pb} b_{6pb+px}
$$
 (4.15)

Lepsze efekty dopasowania można uzyskać stosując funkcje o postaci:

$$
M(\xi) = e^{-\xi} (a_0 + a_1 \sin(\xi) + a_2 \cos(xi) + a_3 \sin(2\xi) + a_4 \cos(2xi) + a_5 \sin(3\xi) + a_6 \cos(3xi) + \dots)
$$
\n(4.16)

Po dopasowaniu kontynuujemy obliczenia jak w przykładzie z podłożem Winklera, pamiętając o podstawianiu w wszystkich miejscach zamiast funkcji analitycznej rozwiązania nasze dopasowanie uzyskane powyżej.

Skąd bierzemy programy? W pracy zaproponowano programy w wersjach do celów szkoleniowych i edukacyjnych, których to z zachowaniem postanowień i ograniczeń licencyjnych są dostępne na stronach:

```
SOLDIS http://www.szajek.user.icpnet.pl/Software/SoldisOffice/download.html
ABAQUS http://www.budsoft.com.pl/Home/abaqus-dla-studentow
http://gid.cimne.upc.es/gid-plus/modules/commercial-modules
http://tochnog.sourceforge.net/
ABC http://www.pro-soft.gliwice.pl/
http://feazone.org/downloads.php?cat_id=1
ROBOT http://students.autodesk.com/?nd=download_center
NUMPY http://numpy.scipy.org/
http://www.wolframalpha.com/input
MATHCAD http://wildeanalysis.co.uk/fea/software/mathcad/mathcad-free-trial
```
Należy bezwzględnie przestrzegać ograniczeń licencyjnych do zakresu ich stosowania! Ilustracje działania programu ABAQUS wykonano dzięki uprzejmości Wrocławskiego Centrum Sieciowo Superkomputerowego przy Politechnice Wrocławskiej. Obliczenia w programie SOLDIS publikowane są za zgodą firmy.

### **4.2 Zbrojenie fundamentu na podłożu podatnym**

Przedstawić materiały, wskazać zasady konstruowania.

# **Zadania do wykonania na zajęciach**

## **5.1 Fundament bezpośredni**

Numer studenta na liście oznaczamy jako *N* Do policzenia jest posadowienie pod słup o wysokości 10*m* obciążony siłą skupioną 1000+30*N*[*kN*] Siłą poziomą przyłożoną w głowicy słupa o wartości 20*N* Grunt to jednorodny piasek drobny o kącie tarcia wewnętrznego równym 20 + *N* stopni (lecz nie więcej niż 40). Proszę zaprojektować stopę fundamentową.

### **5.2 Ława szeregowa**

Numer studenta na liście oznaczamy jako *N* Do policzenia jest posadowienie pod 2 słupy obciążone siłą skupioną 1000 + 50*N*[*kN*] Grunt to jednorodny ił o kącie tarcia wewnętrznego równym 0 stopni. I spójności równej 20 + *N ∗* 10. Moduł sprężystości gruntu wynosi 40MPa. Prosze zaprojektować szeregową ławę fundamentową.

# **Problemy wzmacniania podłoża - warsztaty**

Należy rozwiązać jeden z problemów technicznych, proponuje się:

- po wykonaniu ścianki berlińskiej w celu zabezpieczenia wykopu budynek ztojący w pobliżu korony skarpy (technologia tradycyjna) pęka,
- skarpa zabezpieczona grodzicami stalowymi o wysokości 4.6m traci stateczność,
- nasyp kolejowy traci stateczność,
- odkształcenia terenu wywołane eksploatacją górniczą powodują uszkodzenia mieszkalnego,
- fundament dużego parkingu wykonany jako płyta monolityczna w związku z wysokim stanem wody gruntowej nie uwzględnionym w projekcie zostaje wypierany.

Słuchacze wybierają problem i pracują nad nim w grupach z pomocą nauczyciela. Należy przedstawić dodatkowe informacje o następujących metodach:

- metody konsolidacyjne,
- wprowadzanie roztworów,
- wibrowymiana, wibroflotacja,
- zagęszczenie,
- odwodnienie jako przyspieszenie konsolidacji,
- metody pirotechniczne,
- wysokoenergetyczne uderzenia,
- gwoździowanie,
- geomateriały (geosiatki, geomembrany),
- wzmocnienie odpadami np.: opony,
- wzmocnienie nicią polipropylenową,
- wzmocnienie materiałami biodegradowalnymi,
- wgłębne mieszanie gruntu,
- zastrzyki i iniekcje,
- gabiony,
- pale gruntowe, wtrącenia z ulepszonego gruntu,
- wymiana gruntu.

# **Niezawodność fundamentów metody badania**

Niezawodność jest pojęciem, z którym spotkają się Państwo często w różńych dziedzinach życia, nie tylko budownictwie. Każdy lot samolotem, przejazd samochodem związany jest z tą prężnie rozwijającą się dziedziną nauki. Nas budowlańców interesuje najbardziej aspekt konstrukcyjny niezawodności. Poznamy podstawowe sposoby i metody teorii niezawodności, które pozwolą Państwu inaczej patrzeć na zagadnienia bezpieczeństwa i koniczność wprowadzenia nowych unormowań.

### **7.1 Metoda powierzchni odpowiedzi**

Podstawowym pytaniem dla konstruktora jest: Jakie jest prawdopodobieństwo, że przemieszczenie lub naprężenie przekroczy wartość dopuszczalną oznaczoną dalej jako *tmax*? Wartość ta może być określona przez przepisy normowe, albo też wynikać z wymagań konstrukcyjnych lub eksploatacyjnych. Załóżmy, że interesuje nas przemieszczenie *umax*, które najczęściej zależy (w sposób niejawny) od pewnych zmiennych losowych, takich jak parametry podłoża, obciążenia czy parametry geometryczne elementu konstrukcyjnego. Wówczas prawdopodobieństwo przekroczenia wartości dopuszczalnej, rozumiane jako prawdopodobieństwo awarii można zapisać jako  $p_a = P(U(X)) > u_{max}$  Funkcję  $U$  w tym równaniu nazywamy funkcją stanu granicznego.

### **7.1.1 Funkcja stanu granicznego**

W analizowanym zagadnieniu jawna postać funkcji *U* najczęściej nie jest znana. Wartości tej funkcji otrzymywane są z procedur numerycznych takich jak: metoda elementów brzegowych, metoda różnic skończonych lub metoda elementów skończonych. Jeżeli pozwoli nam na to czas do analizy zastosujemy program SOLDIS badając przemieszczenie jednego z punktów belki na podłożu winklera. Metoda powierzchni odpowiedzi (The response surface method ), ogólnie mówiąc polega ona na aproksymowaniu nieznanej funkcji przez odpowiednio dobraną ciągłą znaną funkcję. W przypadku obliczeń numerycznych należy określić relację pomiędzy parametrami modelu dla wszystkich zmiennych losowych  $X = \{x_1, x_2, ..., x_N\}^T$ , wprowadzonymi jako dane wejściowe, a wartościami otrzymanymi na "wyjściu". Taka zależność zależności może zastąpić uciążliwą do zaprogramowania procedurę numeryczną zastąpić przez prostą zależność analityczną, służącą do przewidywania "odpowiedzi" analizowanego modelu na zadane wymuszenia. Dla potrzeb analizy niezawodności konstrukcji inżynierskich metodę tę zastosowano już w latach 80. Aby uprościć obliczenia niezawodnościowe stosuje się możliwie nieskomplikowane funkcje, np. wielomiany, lub też funkcie podobne do tych stosowanych w sieciach neuronowych. Dopasowania dokonujemy: metodą najmniejszych kwadratów lub metodami gradientowymi użytecznym sposobem jest stosowanie algorytmów uczenia sieci neuronowych, co daje często najlepsze rezultaty (oczywiście przy odpowiednio dobranych funkcjach dopasowania).

### **7.1.2 Zastosowanie regresji nieliniowej do tworzenia powierzchni odpowiedzi**

Aby określić funkcję stanu granicznego *U*(X) w oparciu o metodę elementów skończonych można wyznaczyć jej wartości dla przyjętych wielkości zmiennych losowych dla modelu obliczeniowego MES. W celu uzyskania funkcji stanu granicznego w postaci odpowiedniej do dalszych obliczeń niezawodnościowych można modelować przybliżoną postać funkcji *U*(X) za pomocą regresji liniowej *MNK*. Szukaną postać funkcji *U* w ogólnym przypadku opisuje model regresji liniowej taką, że  $E(U) = f(X, B) + err$  gdzie  $E[U]$  oznacza wartość oczekiwaną funkcji *U*, X jest wektorem *N* zmiennych losowych niezależnych, zaś B jest wektorem *k* szukanych parametrów modelu *f* regresji a *err* jest zmienną losową opisującą błąd estymacji funkcji *U*. Wyznaczenie wartości wektora parametrów B dokonuje się w procesie minimalizacji sumy Ψ kwadratów różnic wielkości danych funkcji  $U_i$  gdzie dla zestawu k danych:  $(U_i, X_i)$ ,  $i = 1, 2...k$ . Zmienna losowa *err* błędu estymacji posiada zerową wartość oczekiwaną i odchylenie standardowe równe wyrażeniu  $\Psi = \sum_{i=1}^{N} (U_i - Ut_i)^2$ 

### **7.2 Obliczenia wskaźników niezawodności**

Wartość wskaźnika niezawodności definiujemy następująco  $p_f = \Phi(-\beta)$ . Rekomendowane wartości indeksów niezawodności *β* w stanach granicznych użytkowalności przedstawiono w tabeli poniżej:

| Koszty zapewnienia |         |            |             |      |
|--------------------|---------|------------|-------------|------|
| bezpieczeństwa     | małe    | zauważalne | umiarkowane | duże |
| wysokie            | 0.0     | 1.5        | 2.3         | 3.1  |
| średnie            | $1.3\,$ | 2.3        | 3.1         | 3.8  |
| niskie             | 2.3     | 31         | 3.8         | 4.3  |

Gdzie A. . . D oznaczają konsekwencję awarii według normy ISO 2394. General principles on reliability of structures. International Standard, 2000. W celu wyznaczenia wartości wskaźnika niezawodności najefektywniej posłużyć się metodami Monte Carlo.